### **Problem Set 1 Solutions**

Note: Text that is preceded by a "." is the Stata code used in the analysis. Text enclosed in "\*"s" explains what each piece of code is doing. Where relevant, I have pasted the actual Stata output.

### **Part I**

\*Using semicolon as delimiter\* **#**delimit;

. log using ps1.log

. set more off

. cd "/Users/nlmiller/Desktop/Poli Sci Lab/PS1/"

\*Inputting Data\*

. insheet using "/Users/nlmiller/Desktop/Poli Sci Lab/PS1/scores.dat"

. list

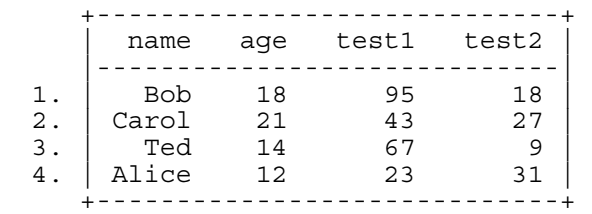

. save "/Users/nlmiller/Desktop/Poli Sci Lab/PS1/scores.dta"

# **Part II**

. clear

. use "/Users/nlmiller/Desktop/Poli Sci Lab/PS1/spaesubset2012.dta"

\*Describe variables to find which measures length of line\*

. describe

 obs: 10,200 vars: 5 5 8 Feb 2013 21:46 size: 163,200 (99.9% of memory free) --------------------------------------------------------------------- storage display value variable name type format label variable label ----------------------------------------------------------------------

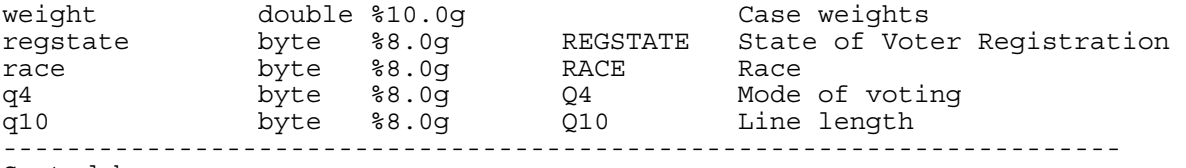

Sorted by:

\*Tabulate line length variable to see its values/coding scheme\*

. tab q10, m

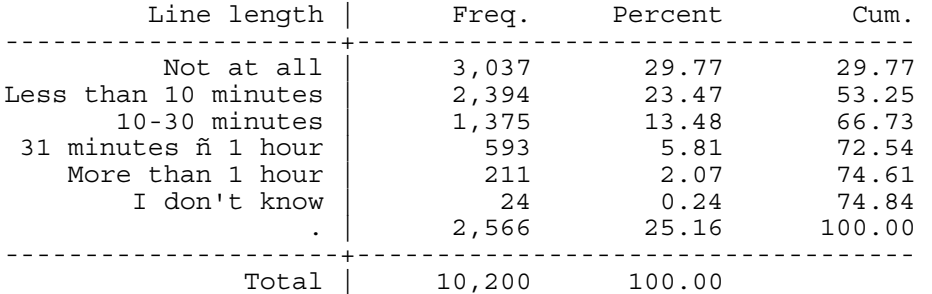

. tab q10, m nol

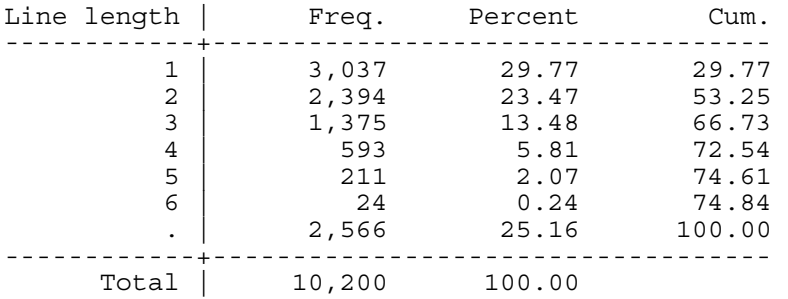

\*Generate a variable that equals 1 if the respondent reported waiting more than 30 minutes (when the variable = 4 or 5)<sup>\*</sup>

. gen thirtyplus\_2012=1 if  $q10 == 4|q10 == 5$ .

\*Coding the variable as zero when the respondent waited 30 minutes or less\*

. replace thirtyplus\_2012=0 if  $q10 \leq 3$ 

\*Collapse to create a dataset that records the mean of thirtyplus\_2012 (equivalent to the percent who waited more than 30 minutes since it's a binary variable) by registration state, as well as how many observations were used in this calculation by counting the number of observations for thirtyplus\_2012 (including analytical weights)\*

. collapse (mean) thirtyplus\_2012 (count)  $n =$  thirtyplus\_2012 [aweight=weight],by(regstate)

\*Listing the first 10 observations\*

. list in 1/10

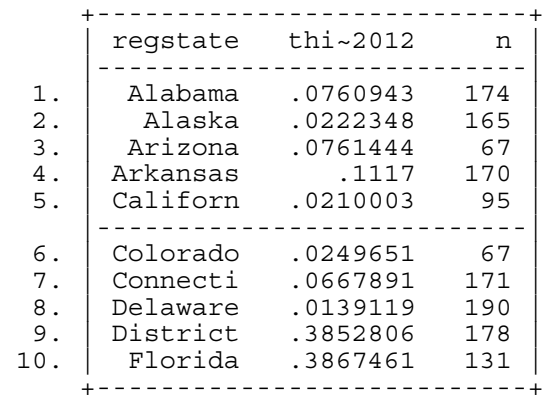

. save "/Users/nlmiller/Desktop/Poli Sci Lab/PS1/wait\_by\_state\_2012.dta"

#### **Part III**

. clear

. use "/Users/nlmiller/Desktop/Poli Sci Lab/PS1/spaesubset2008.dta"

\*Describe variables to find which measures length of line\*

. describe

```
Contains data from /Users/nlmiller/Desktop/Poli Sci Lab/PS1/spaesubset2008.dta 
  obs: 10,000 
vars: 5 5 8 Feb 2013 22:03
 size: 120,000 (99.9% of memory free) 
---------------------------------------------------------------- 
 storage display value 
variable name type format label variable label 
------------------------------------------------------------------------------
---------------------------- 
weight float %9.0g case weight 
q5 byte %8.0g q5 mode of voting 
q12 byte %8.0g q12 line length 
race byte %8.0g race race
inputstate byte %8.0g inputstate 
state of residence \sim\text{state of residue} \label{eq:state}
```
\*Tabulate line length variable to see its values/coding scheme\*

. tab q12, m

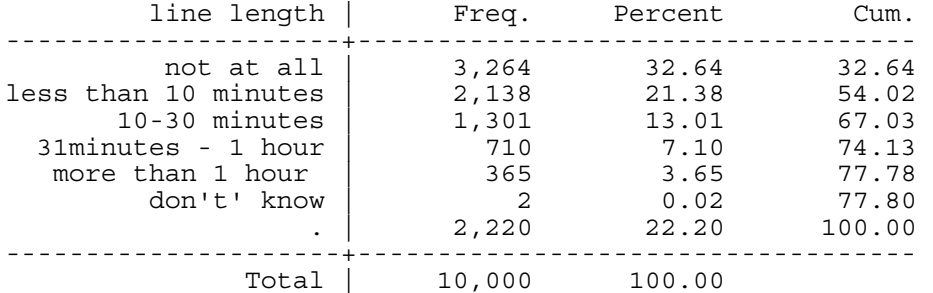

. tab q12, m nol

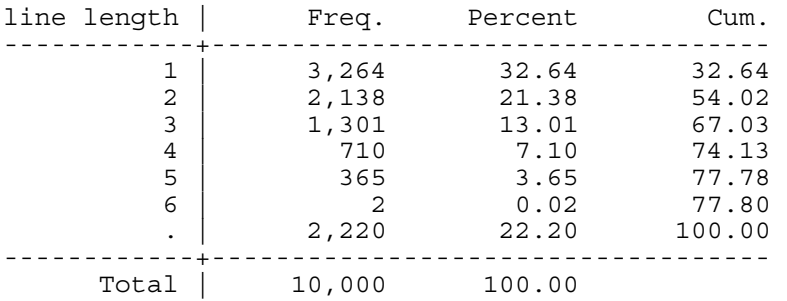

\*Generate a variable that equals 1 if the respondent reported waiting more than 30 minutes (when the variable = 4 or  $5$ )\*

. gen thirtyplus\_2008=1 if q12==4|q12==5

\*Coding the variable as zero when the respondent waited 30 minutes or less\*

. replace thirtyplus\_2008=0 if  $q12 \leq 3$ 

\*Collapse to create a dataset that records the mean of thirtyplus\_2008 by registration state as well as how many observations were used in this calculation by counting the number of observations of thirtyplus\_2008. (including analytical weights)\*

. collapse (mean) thirtyplus\_2008 (count) n= thirtyplus\_2008 [aweight=weight], by(inputstate)

\*Listing the first 10 observations\*

. list in 1/10

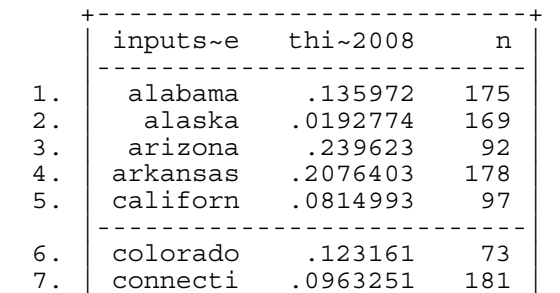

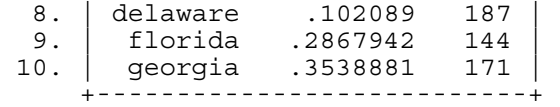

\*Renaming input state variable to match name of variable from 2012 dataset (to merge, a common identifier is needed)\*

. rename inputstate regstate

. save "/Users/nlmiller/Desktop/Poli Sci Lab/PS1/wait\_by\_state\_2008.dta"

\*Merging datasets using regstate identifier. Note below that 1 observation is not matched because there is no data for the District of Columbia in the 2008 dataset\*

. merge 1:1 regstate using "/Users/nlmiller/Desktop/Poli Sci Lab/PS1/wait\_by\_state\_2012.dta"

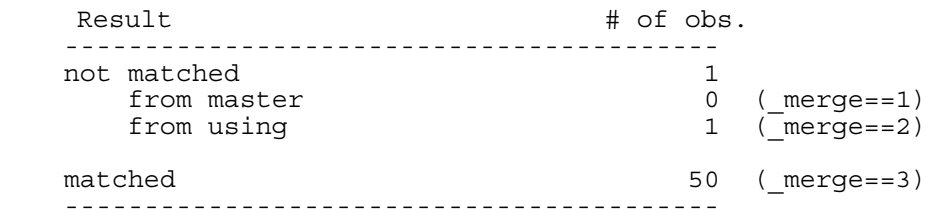

\*List states where the proportion that waited 30+ minutes was greater in 2012 than in 2008\*

. list regstate if thirtyplus\_2012>thirtyplus\_2008

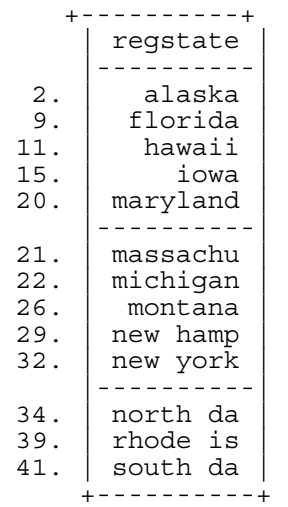

. save "/Users/nlmiller/Desktop/Poli Sci Lab/PS1/wait\_by\_state\_merge.dta"

# **Part IV**

. clear

. use "/Users/nlmiller/Desktop/Poli Sci Lab/PS1/spaesubset2012.dta" . describe

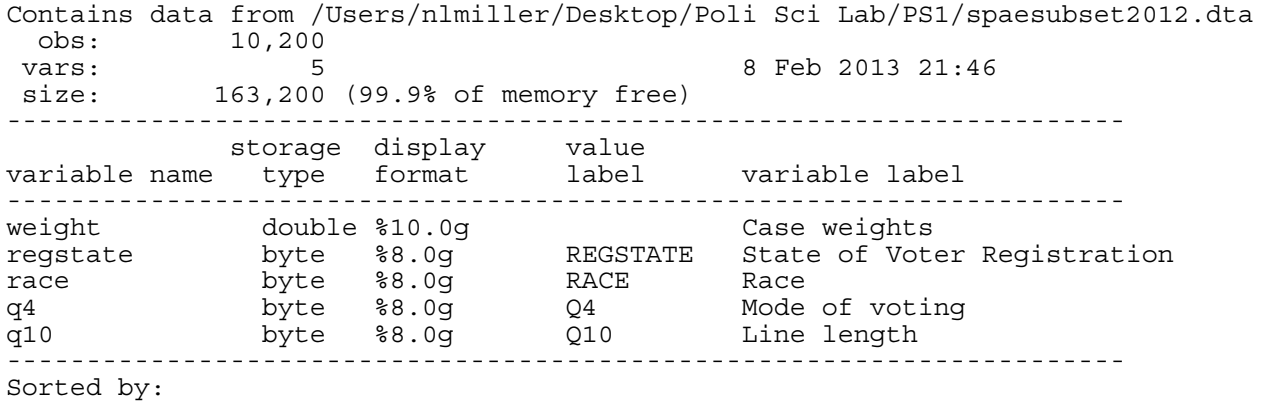

\*Tabulate line length and voting method variables to see their values/coding scheme\*

. tab q4, m

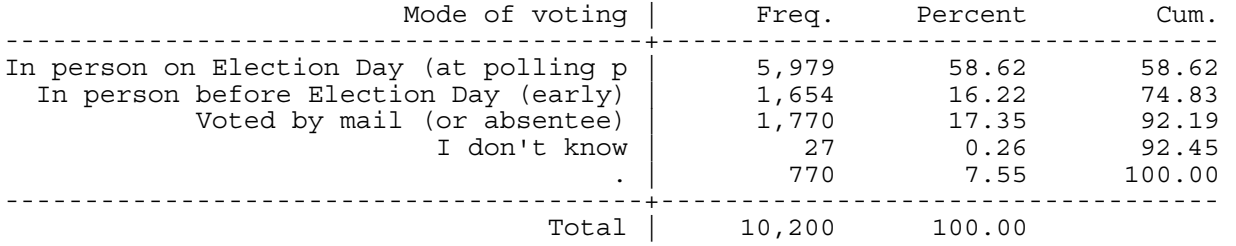

. tab q4, m nol

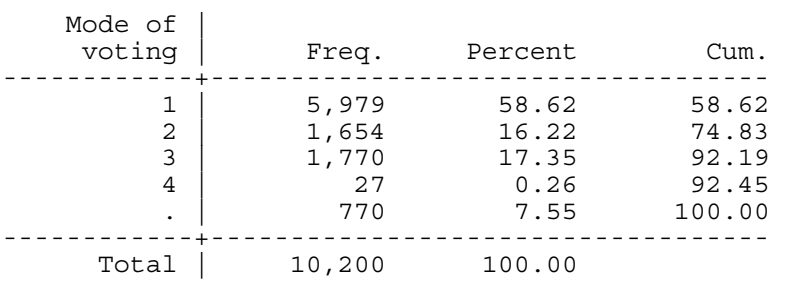

. tab q10, m

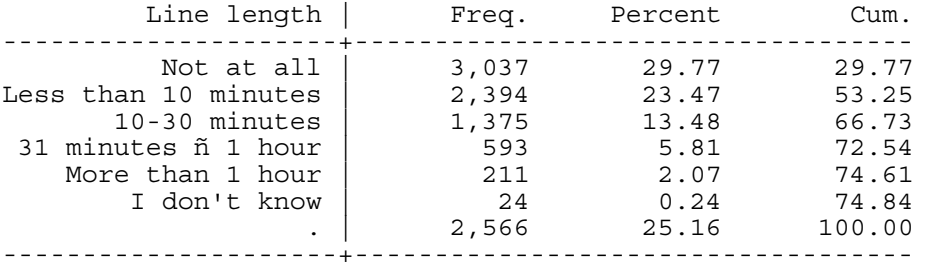

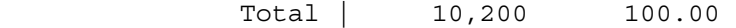

. tab q10, m nol

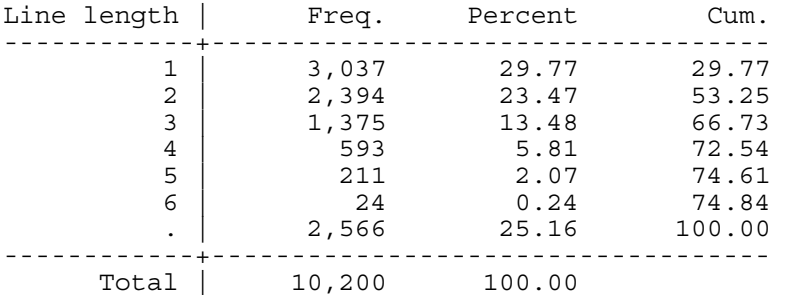

\*Generate a variable that equals 1 if the respondent reported waiting more than 30 minutes (when the variable = 4 or  $5$ )<sup>\*</sup>

. gen thirtyplus\_2012=1 if  $q10 == 4|q10 == 5$ .

\*Coding the variable as zero when the respondent waited 30 minutes or less\*

. replace thirtyplus\_2012=0 if q10<=3

\*Collapse to create a dataset with the mean of thirtyplus\_2012 by different types of voting and state, as well as a count of the number of observations with data available\*

. collapse (mean) thirtyplus\_2012 (count) n=thirtyplus\_2012 [aweight=weight], by(regstate q4)

\*Drop unnecessary observations where mode of voting is missing and where mode of voting is not on election day or early voting\*

. drop if  $q4 == 1$   $q4 >= 3$ 

\*Reshape to create a state-level dataset with separate variables for thirty\_plus2012 by each mode of voting\*

. reshape wide thirtyplus\_2012 n, i(regstate) j(q4)

![](_page_6_Picture_128.jpeg)

![](_page_6_Picture_129.jpeg)

![](_page_7_Picture_182.jpeg)

## . list

![](_page_7_Picture_183.jpeg)

![](_page_8_Picture_34.jpeg)

. log close